# Lab 4: AR Concepts

**1**

CS410/510: VR/AR Development Ehsan Aryafar earyafar@pdx.edu Sam Shippey sshippey@pdx.edu

#### Refresher: What is AR?

- "Augmented Reality"
- Distinct from "virtual" reality (VR) and part of "extended" reality (XR)
- Very general definition
- Features "rich" interaction with the user's environment
- Still somewhat an emerging tech
- Pulls from many different fields of knowledge, from AI to game development.

## The "reality" part

- Distance estimation
- Figuring out orientation of a surface
- QR Code interaction
- Face detection and recognition
- GIS (Geographic Information System) data integration

**3**

• Locating pedestrians in real time video

## The "augmented" part

- Modifying or super-imposing the environment
- Examples
	- Superimposing a 3d model of a giant dancing hot dog onto real time video
	- Adding cat ears to someone's face
	- Showing players which pokemon they should cross train tracks to catch
	- Pointing a robot where to go in a physical environment

#### Some AR focused devices

- Headsets are really expensive
- Microsoft Hololens, Hololens 2
	- Limited availability, \$3500
- Varjo XR-1 Augmented
	- \$9995
- Other headsets may try to catch up
- Most users will just use a phone.

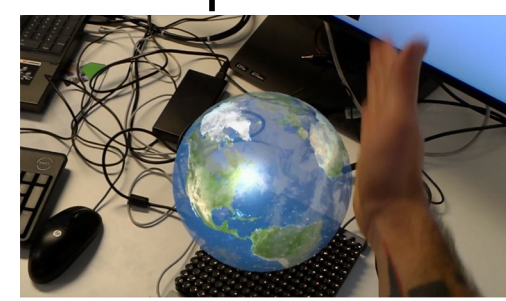

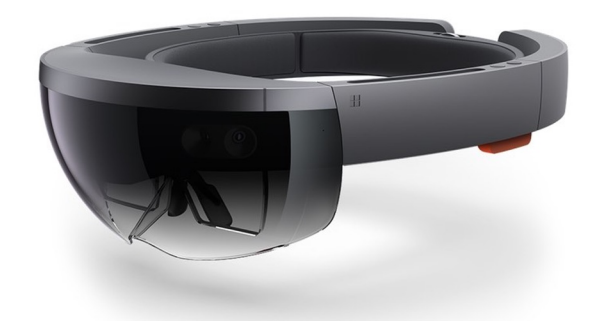

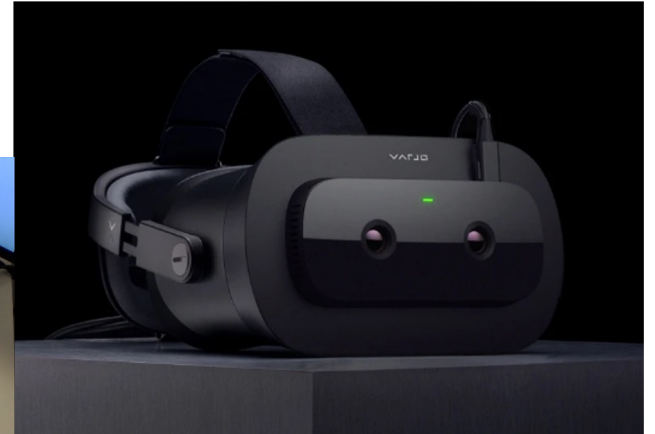

## Some AR Apps

- Snapchat
- 
- Ingress<br>○ (first release: 2013)
- Pokemon Go
	- $\degree$  2016
- All AR apps, but make use of several kinds of augmented reality.

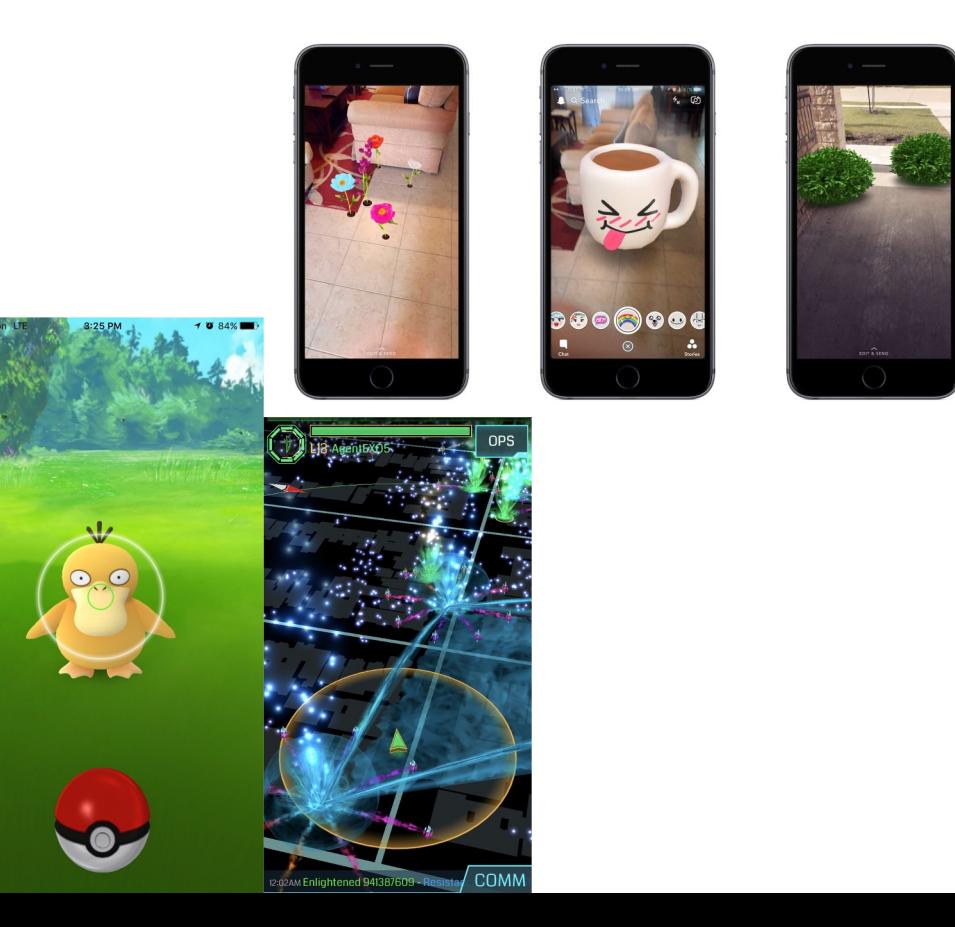

#### The mixed reality spectrum

- What's "virtual reality" and what's "augmented reality"?
- Less of a hard division, more of a continuum.
- This continuum is called the "mixed reality spectrum" or the "reality-virtuality continuum".

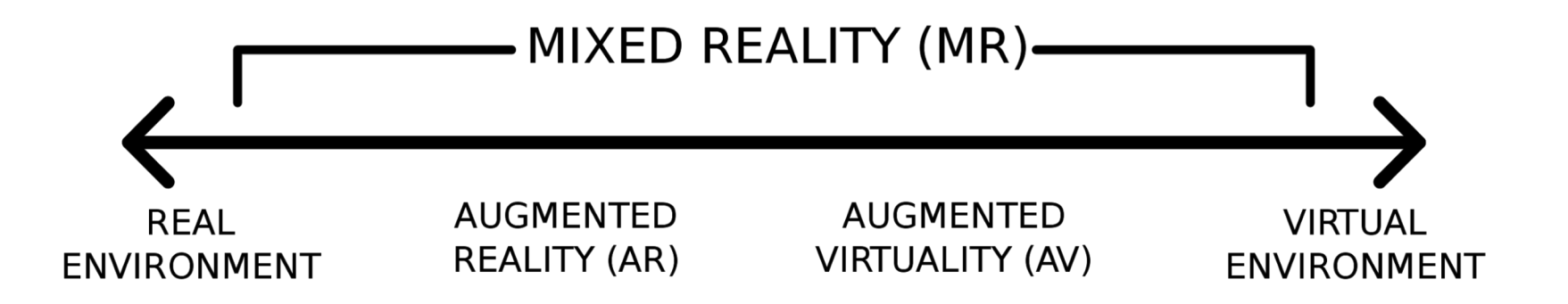

#### VR Intersection

- Oculus quest hand tracking
	- Computer vision techniques with direct AR application
- Inside-out tracking
	- This is part of "Environmental understanding"
- Controller and HMD tracking
	- Use special objects to achieve the same thing that hand-tracking does, but more reliably.

#### • Passthrough

- Video of the real world while in VR space
- Often grainy and low-quality, activated automatically to prevent players from falling down stairs and punching monitors. **<sup>8</sup>**

#### Data we can use

#### • Camera input

- Very common, flagship product for AR backends
- Reliable: Almost every phone has 2 cameras
- Heterogeneous: Almost every phone has its own kind of camera

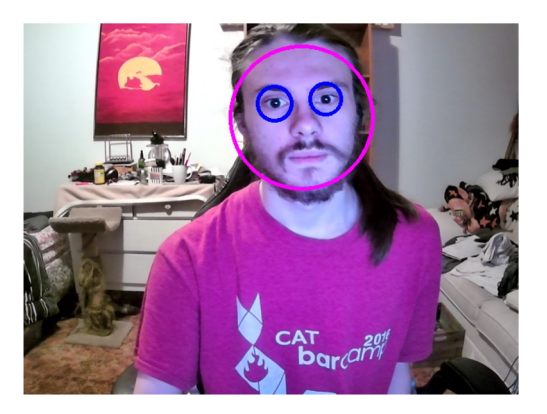

The most basic AR feature: Face and eye detection.

#### Data we can use

- Audio input
	- Transcription, voice commands, etc
- Location information
	- Easy(-ish) to implement, engages users
	- Pokemon
- Normal peripheral devices
	- Keyboard, mouse, screen taps, etc

#### Limits and problems

- Computer vision is expensive
	- Even simple classifiers can run into performance issues if not tuned properly
	- More complicated classifiers run into performance issues even when properly tuned and run on GPUs!
- Rendering in real time is also expensive
- All of these inputs eat battery life
- Location information not always available

#### Marker-based AR

- Specific to visual AR
- Track an object within scene
- Doesn't have to be an image, but that's the easiest and least likely to turn the phone into a space heater!
- Examples
	- QR codes
	- Look at a sign, pull up information about that sign
	- Render a 3d model on top of a card depicting that model **12**

#### Good markers

- A *specific* image
	- Images which are too general have false positives (if other things would look like them).
- A decent quality image (not blurred)
- Something with easy to recognize lines
- We care because in Lab 5 we'll make use of marker-based AR
- Marker-based AR with very general markers
	- Apps that leverage facial recognition
	- Hand-tracking

#### Markerless AR

- Very broad set of features
- Does not rely on a marker: Figures out surroundings independently in 6dof (e.g., may use GPS data).
- "Environmental understanding"
	- Object detection and classification
	- What does the room look like?
	- What's in the room?
	- Not necessarily all of these at once, but some
- Probably what you think of when you think about AR

#### Markerless AR: Location-Based AR

- Location-based AR ties augmentation to a specific place
- The reliability of marker-less AR on positional information
- Examples:
	- Pokemon Go

#### Markerless AR: Projection-Based AR

- Projection AR, sometimes also referred to as spatial AR, is a method of delivering digital information within a stationary context.
- Light is projected onto a surface

#### Example: AR Sandbox

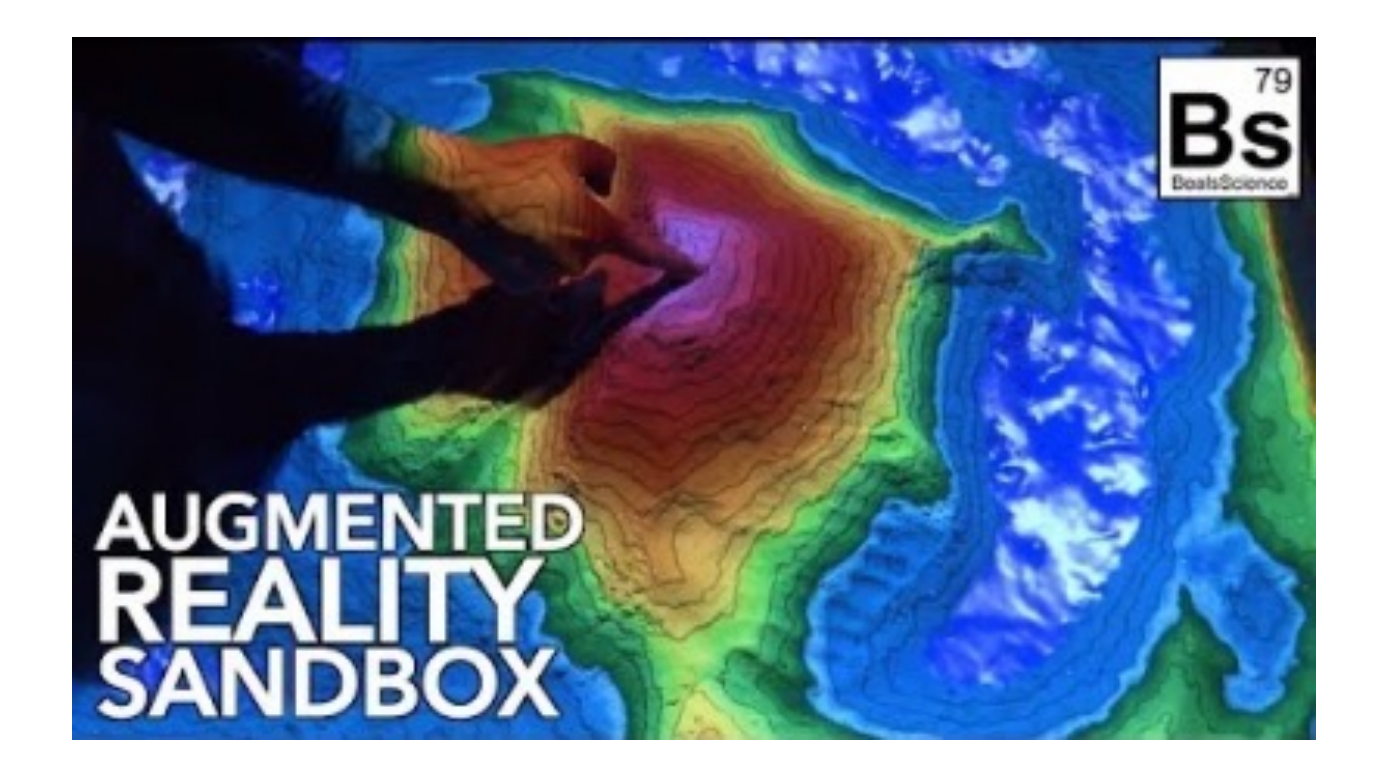

## Markerless AR: Superimposition-Based AR

- Partial or full replacement of an original view of an object with an augmented view of the same object.
- Object recognition plays a vital role.

#### Example: IKEA Place (Released 2017)

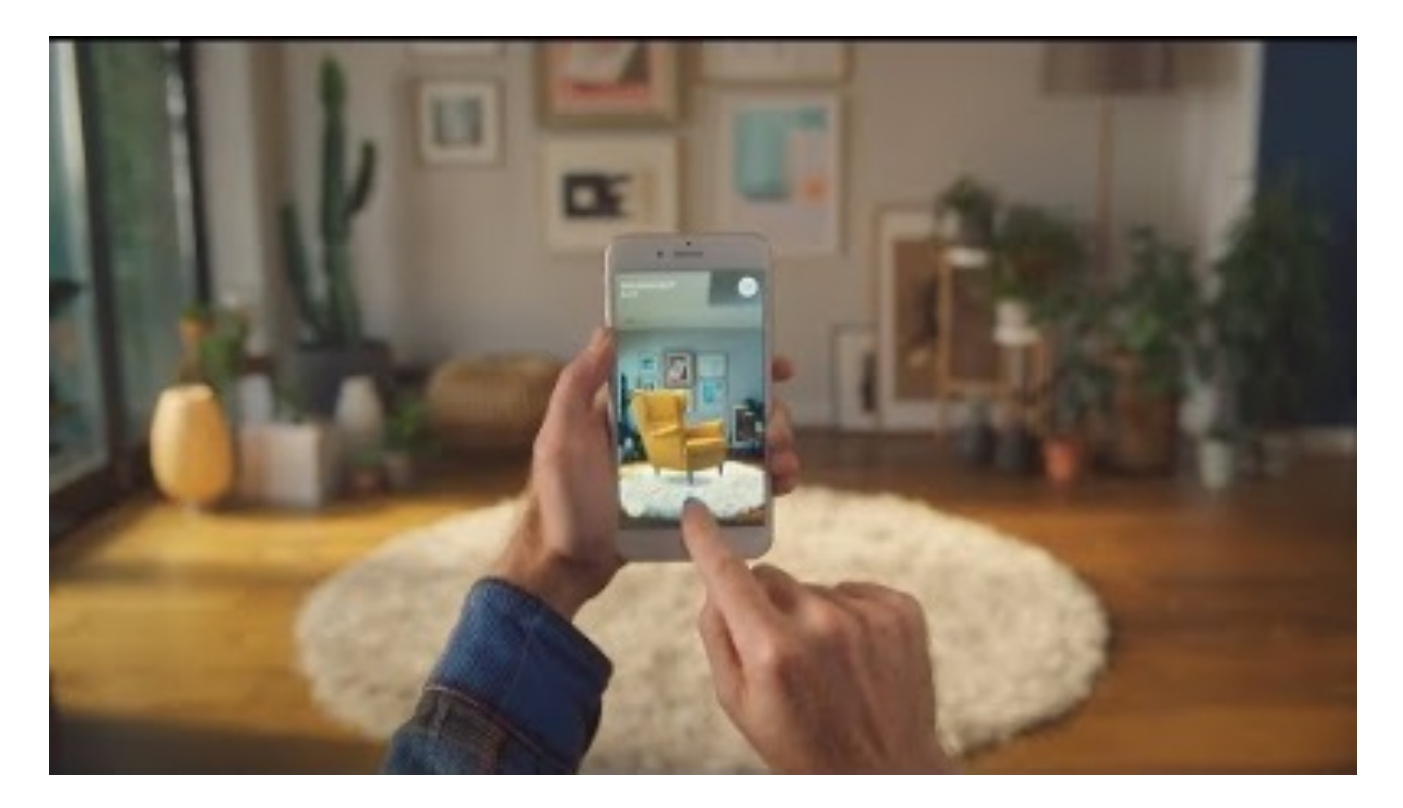

#### How markers work

- Many, many ways to make markers work
- Simplest: Locate an object and draw something over it

#### • Requirements:

- As low power as possible
- Work across many resolutions ("scale invariant")
- Marker shouldn't be that complicated
- Remember, phones aren't very powerful

## Image classification

- Take an image in, spit out a classification and possibly a bounding box.
- Example solutions
	- Cascading classifiers
	- Convolutional neural networks
- Limitations
	- Cascading classifiers have trouble with rotations.
	- Inference time for neural networks can take too long. **<sup>21</sup>**

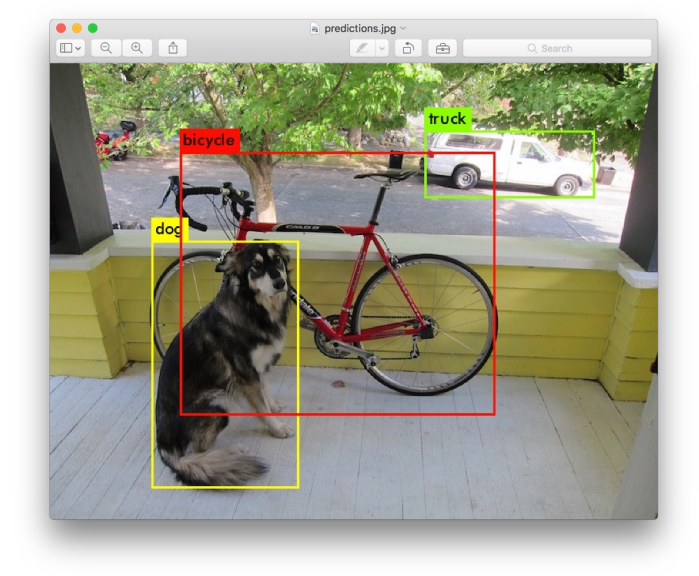

Example of a bounding box, taken from darknet's YOLO classifier. This takes ~15s to generate on an integrated graphics card of a laptop.

#### Cascading classifiers

- First brought to attention in 2001
- Designed specifically for low-power devices
- Look for certain vague "features" in sections of an image
- **Haar features**
- LBP features

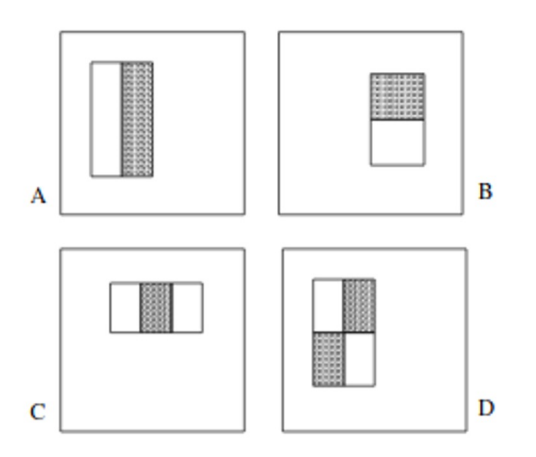

Example Haar features, Viola and Jones 2001 **22**

#### Image classification

- Not impossible to do in real time, just hard
- Advances in computer vision and hyperparameter tuning have gotten inference time into acceptable ranges in the last decade or so
	- Many techniques don't rely on improving recognition, but just making recognition easier
	- Ex. Filters that remove uninteresting information and simplify images before passing them to a classifier
- Still limited in some regards especially on older phones.

#### SLAM

- Simultaneous Location And Mapping
	- Can help with orientation detection as well
- Studied previously for robotics and self-driving car applications
- Depth mapping
- Environmental understanding
- Spatial anchors: Positions in space that many clients are tracking and remain consistent throughout a session.

#### Back to markers

- Find objects that we care about in scene (Classification)
- Determine their orientation (SLAM)
- Do something with them
	- Render a model/video
	- Interact with a server
	- Play a sound
	- Open a webpage
	- $\circ$  **Etc**  $\circ$  **25**

#### ARCore

- Google's AR library
- Best support tends to be in Java
- Features listed to include:
	- Environmental understanding via feature tracking
	- Motion tracking
	- Depth mapping
	- Light estimation
	- Marker detection
	- Anchors

#### ARKit

- Apple's ARCore
- Basically the same set of features
- Support and examples tend to be in Swift
- Emerging tech: LiDAR for depth estimation

#### AR APIs and SDKs

- You have choices and a lot of them cost money
- Vuforia: Can be used for free, also includes paid solutions.
- Unity: Both through Vuforia and several other plugins, including one for markerless AR (AR Foundation)
- Directly using ARCore/ARKit is free, but not that great an experience unless you want cutting edge features.
- WebAR
- Many, many more backends.

#### AR for the Web

- Again, in case you like web development
- WebAR
	- Three.js and AR.js
	- AWS Sumerian
	- A-Frame
- $\bullet$  AR for the web can help provide users with a seamless experience.

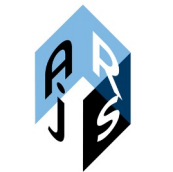

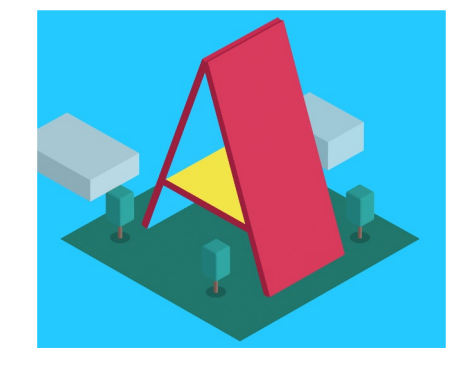

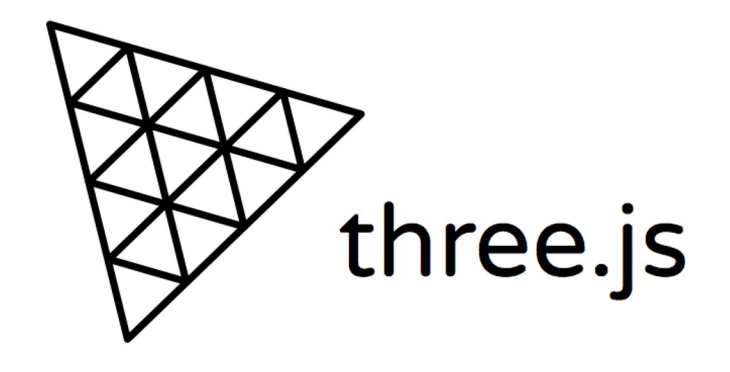

## Vuforia

#### ● What

- AR platform
- Includes a "target platform" that we can use to make AR markers
- Provides most of the heavy lifting for computer vision

#### ● Why

- User-friendly
- Simple to set up
- Good Unity integration

## Vuforia setup (For Lab 5)

- Go to https://developer.vuforia.com/
- Make an account
- Go to "Develop"
- Select "Target manager"

#### License Manager Target Manager

#### **Target Manager**

Use the Target Manager to create and manage databases and targets.

Search

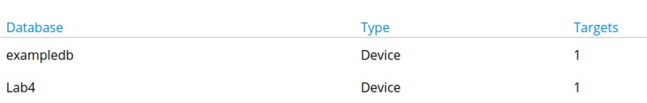

## Vuforia set (continued)

- $\bullet$  Find a suitable image with lots of edges
	- If you don't have access to a printer, look for a book
- Add a database
- Add target to database
- Set size to roughly match up with the real object (0.16m in this example)

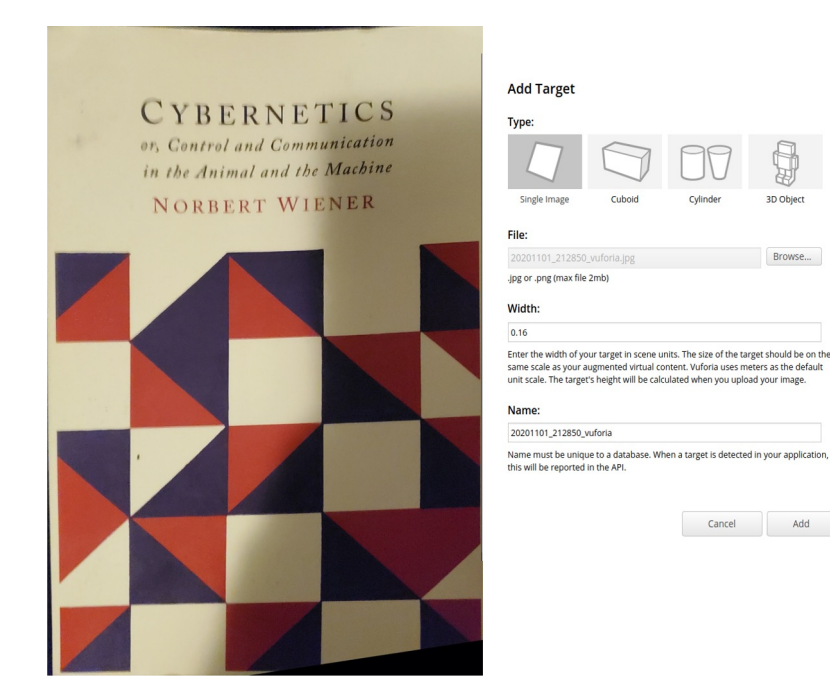

**32**

**BD** Objec

Browse...

Add

#### Lab 5 overview

- Vuforia + Unity
- $\bullet$  Render a few cubes onto a book
- Should be simple